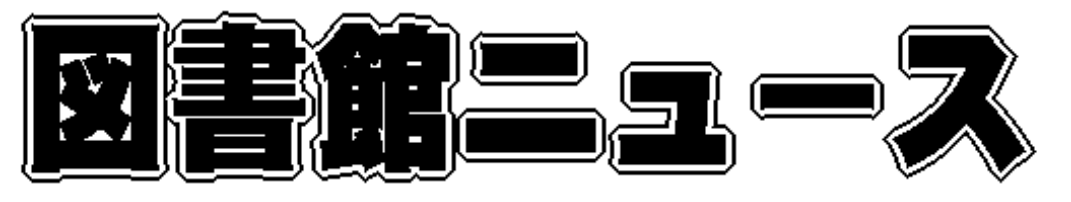

Sapporo University Library News

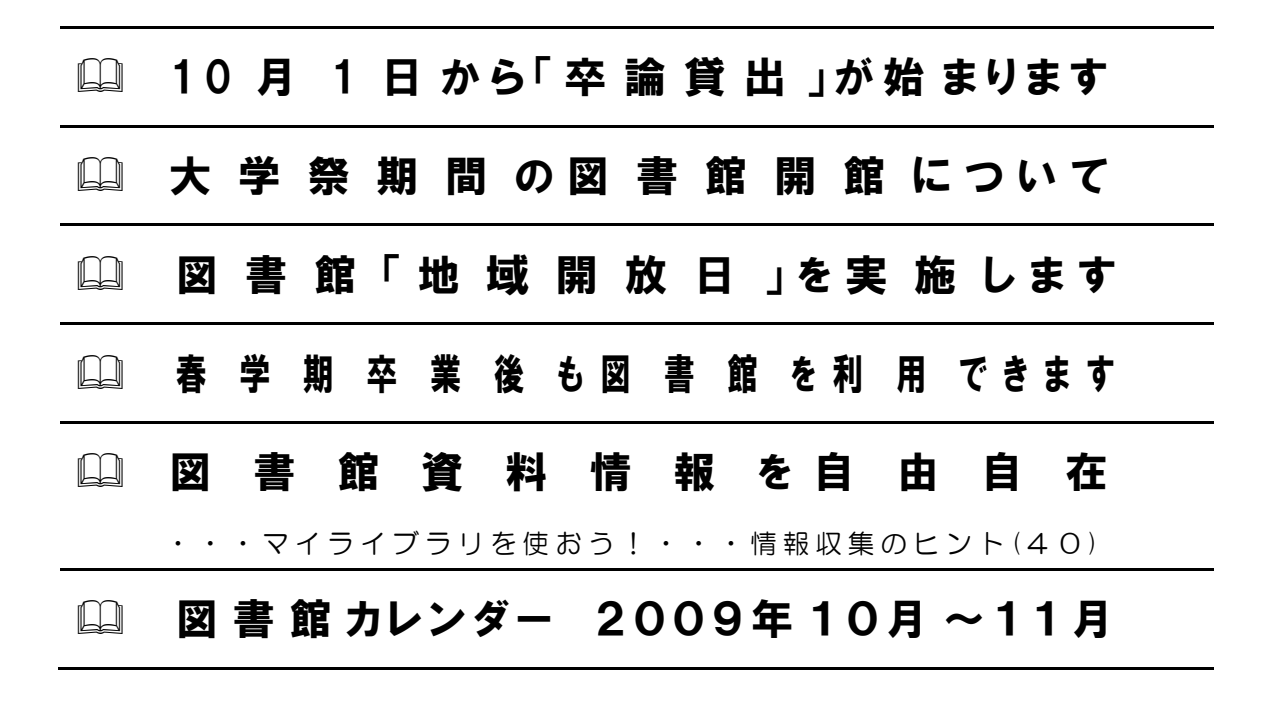

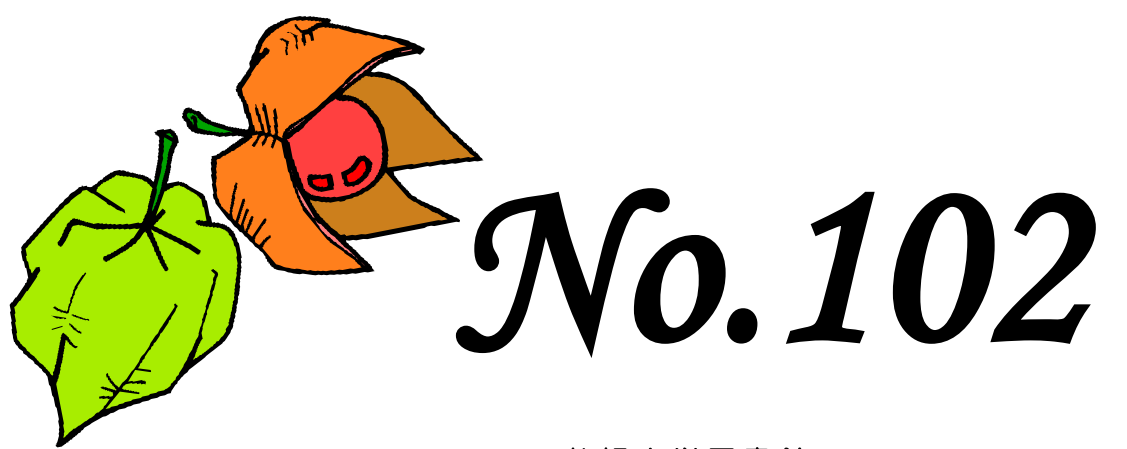

札幌大学図書館 2009. 9.19

 h t t p : / / w w w . s a p p o r o - u . a c . j p / l i b / (携帯) http://www.sapporo-u.ac.jp/lib/SapUlibHP/I/  $\bullet$  0 1 1 - 8 5 2 - 9 1 7 6 ( メイン・カウンター 直 通)

# 10月1日から「卒論貸出」が始まります

来年3月卒業予定の学生を対象とした「秋学期卒論貸出」を10月1日から開始します。卒論貸出の登録 手続きを受けると、次の条件で図書を借りることができます。

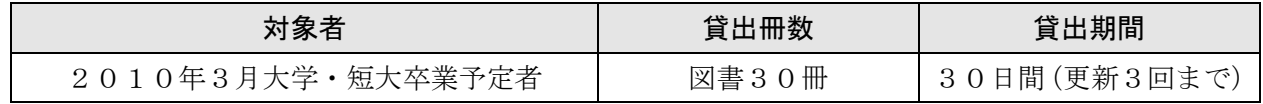

通常の貸出に比べ、有利な条件になっています。登録を希望する方は、メイン・カウンター(図書館2階) で、登録申請用紙と利用案内をお渡しします。申請には担当教員の署名と了承印が必要となりますので、 早めに登録申請用紙を取りに来てください。詳しい登録方法はメイン・カウンターでご案内します。

#### すきまコーナー

ゼミの仲間と卒論を作成するなど、図書館の資料を使ってグループで学 習や共同研究を行いたいときは、「グループ学習室」をぜひ利用してくださ い。利用人数は5~20名、利用時間は3時間以内です。利用希望日の2 週間前から予約できます。メイン・カウンターで利用手続きを行っていま す。(利用対象者は学内者のみです)

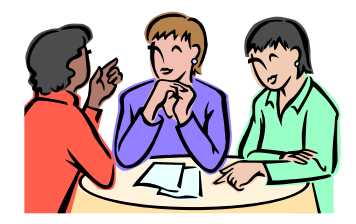

## 大学祭期間の図書館開館について

大学祭の期間(10月9日~12日)も図書館は開館します。地域開放日については、次項をご参照くだ さい。

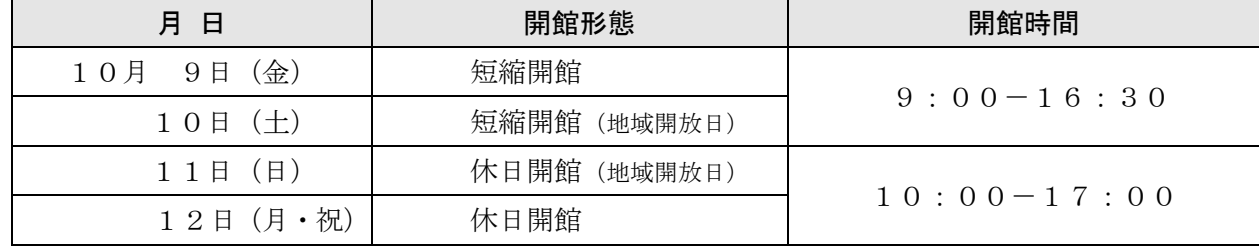

## 図書館「地域開放日」を実施します

今年も大学祭期間中の10月10日~11日に「地域開放日」を実施します。一般の方も年齢制限なく 図書館を自由に見学できる、年に1度のイベントです。図書館にぜひいらしてください。

#### ・・お願い・・

地域開放日(10日~11日)は、1階書庫の利用・レファレンス・情報検索コーナー・マイクロ資料 閲覧室の利用など一部のサービスを停止します。ご理解とご協力をお願いいたします。

## 春学期卒業後も図書館を利用できます

 卒業後も図書館を利用したい場合は「学外利用手続き」を受けると、10月以降も図書館を利用すること ができます。詳しい手続き方法はメイン・カウンターでご案内します。

情報収集のヒント(40)

## 図書館資料情報を自由自在

・・・マイライブラリを使おう!・・・

マイライブラリを利用すると、「自分 ・ ・ が検索したOPAC情報を保存することができる」「自分 ・ ・ の興味があ るテーマの本が新たに入ってきたとき表示される」「自分 ・ ・ が今借りている資料名や返却日がすぐわかる」など 図書館資料を自分用に管理できます。早速ログインしてみましょう!(利用対象者は学内者のみです)

#### 利用方法

図書館ホームページから〔マイライブラリ〕‐〔マイライブラリにログインする〕をクリックすると、ロ グイン画面が表示されます。ログインにはアイトスで利用するIDとパスワードを入力します。他のログイ ン方法として、OPAC検索画面右上にある〔メニュー〕をクリックします。

#### 基本サービスの説明 ※相互貸借など依頼サービスの対象は大学院生と教職員です

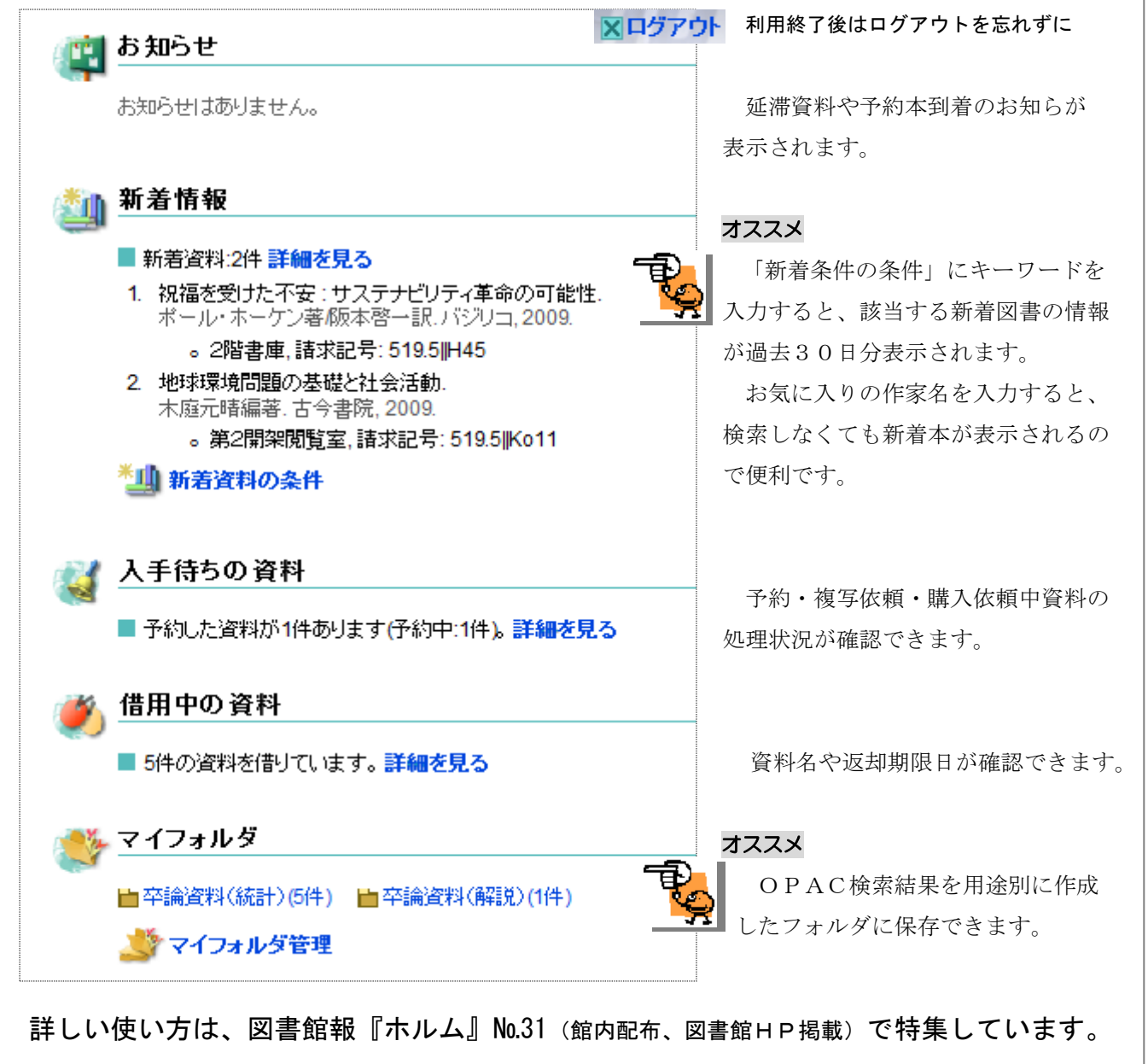

・・・図書館はみなさんの学習・研究を応援しています・・・

# 図書館カレンダー 2009年10月~11月

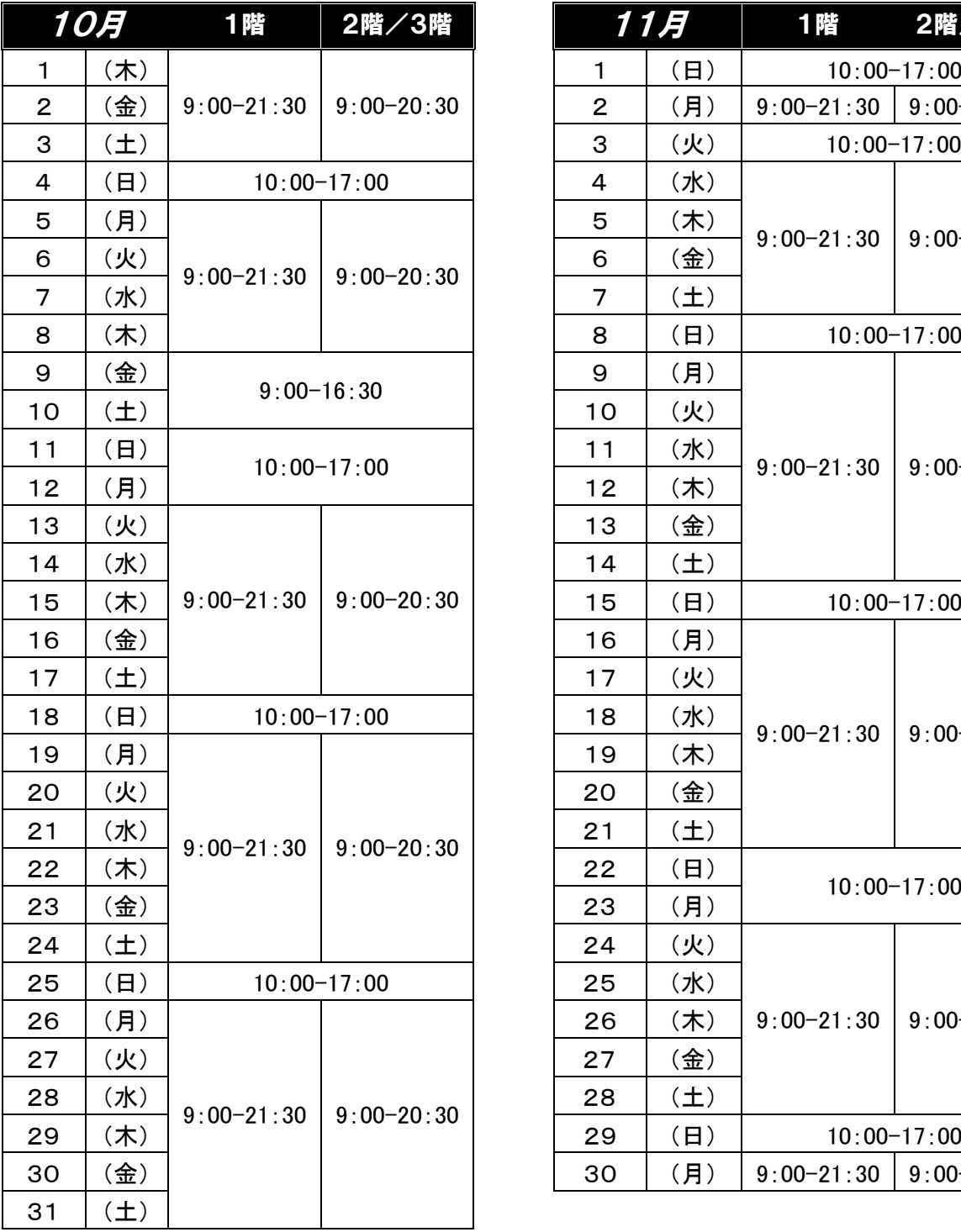

### 短縮開館のお知らせ

大学祭・地域開放日の開催に伴い、 10月9日(金)・10日(土)は短縮開館 〔9:00-16:30〕を実施します。

■借用中資料の情報は『マイライブラリ』で確認で きます。図書館 HP または図書館内の蔵書 検索コーナーから利用ください。

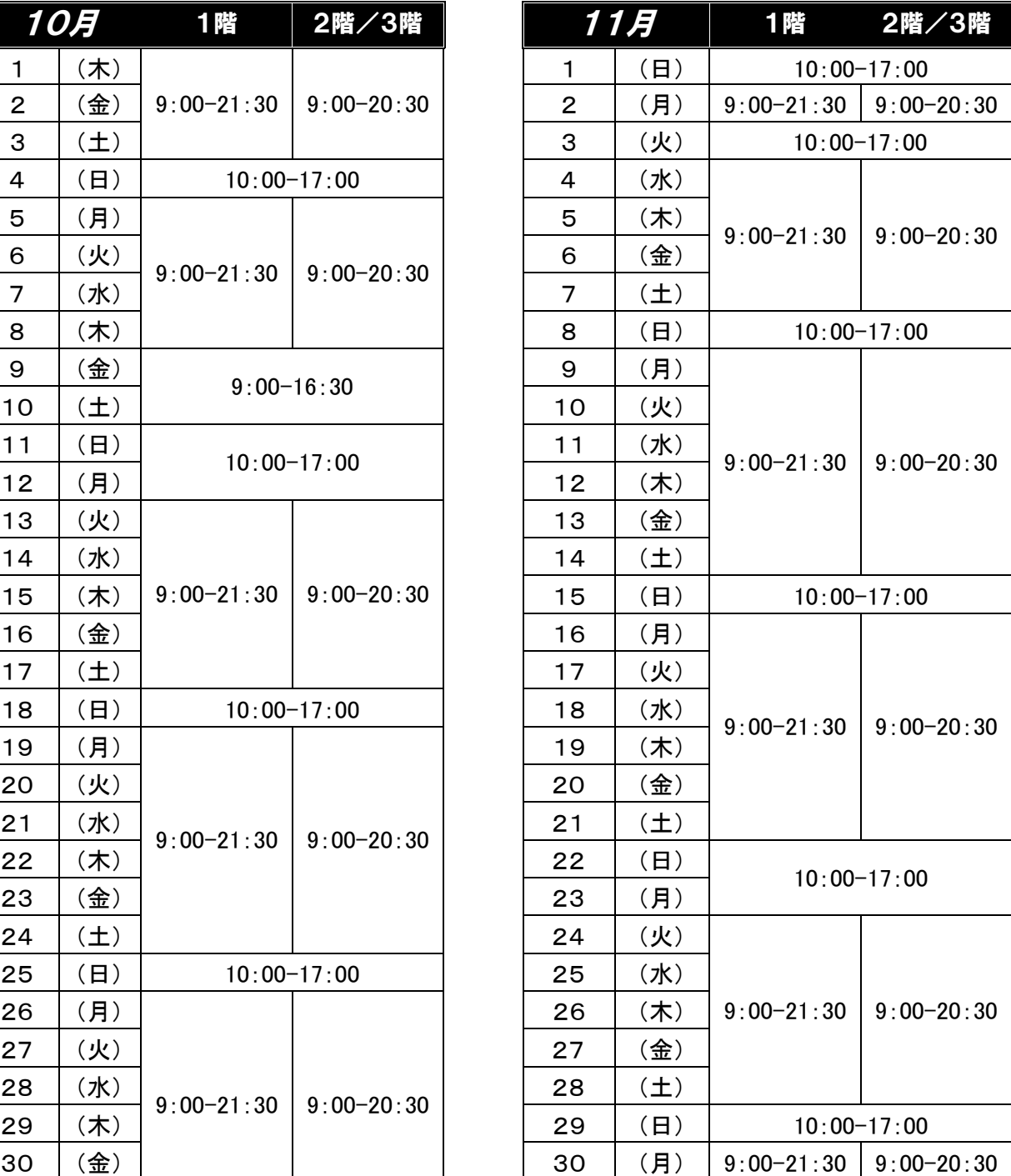

## 3階参考カウンターの受付時間

## 【月~金】9:00-16:45  $[$   $\pm$   $]$  9:00-12:00

■休日開館日(日曜・祝日の開館日)は 参考業務を行っておりません。